## Accessing a Course in Blackboard

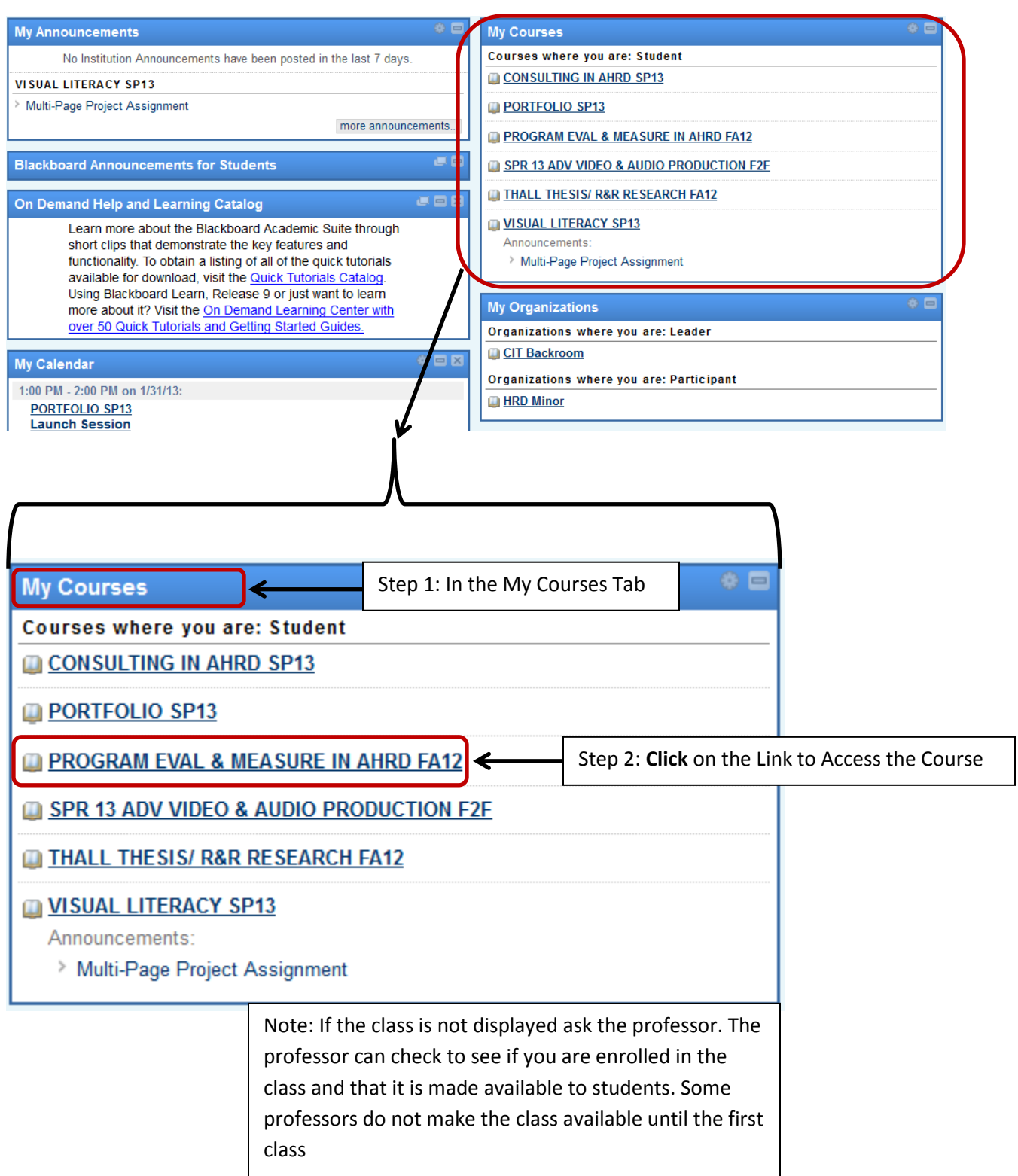